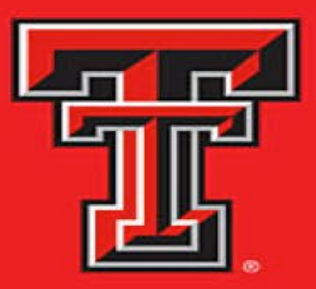

# **TEXAS TECH UNIVERSITY HEALTH SCIENCES CENTER... EL PASO**

# 3RD PARTY APPLICATION PROCUREMENT PROCESS

- $\triangleright$  What is required to be reviewed?
	- $\triangleright$  New Purchases and Renewals
		- $\triangleright$  Software
		- $\triangleright$  Software as a Service (SaaS)
		- $\triangleright$  Hardware with associated software
		- $\triangleright$  Cloud-based Subscriptions
		- $\triangleright$  New Module to Existing Application

#### **Best Practice Tips**

- Get your requests in early
	- Procurement will reject requests that have not been submitted to this process
	- The Contracting Department will also require proof that a request was processed through IT
- Ticket is required for additional purchase of same application
	- Reference previous ticket # for faster processing

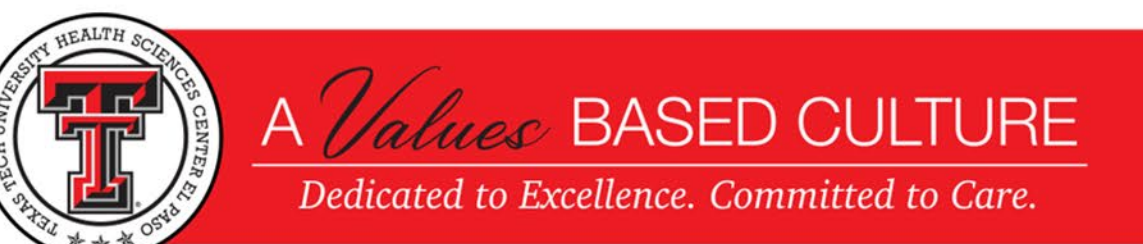

## TX-RAMP OVERVIEW

- TX-RAMP: Texas Government Code § 2054.059 mandates that the university only enter or renew contracts (that leverage cloud computing services) that have been TX-RAMP certified
- $\triangleright$  Cloud computing services are defined as a model for delivering computing services over the internet (the cloud) to offer on-demand access.
	- Creates, processes or stores confidential data or
	- Connects with agency systems or networks that create, process, or store confidential data such that any security incident might affect such systems or networks
- [TX-RAMP Certified Cloud Products List: https://dir.texas.gov/resource](https://dir.texas.gov/resource-library-item/tx-ramp-certified-cloud-products)library-item/tx-ramp-certified-cloud-products

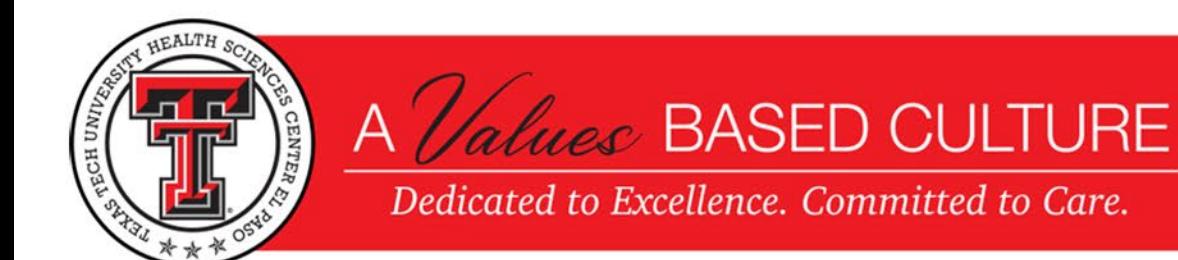

## DEPARTMENT / ADMIN RESPONSIBILITIES

- $\triangleright$  Obtain following information to fill out 3<sup>rd</sup> Party Procurement Form:
	- $\triangleright$  Product Information
		- $\triangleright$  Justification
		- $\triangleright$  Financial Data
	- Vendor Contact Information
		- ▶ Confirm vendor is TX-RAMP certified for cloud product
		- $\triangleright$  Voluntary Product Accessibility Template (VPAT) if  $>$  \$10,000
	- $\triangleright$  Submit Form

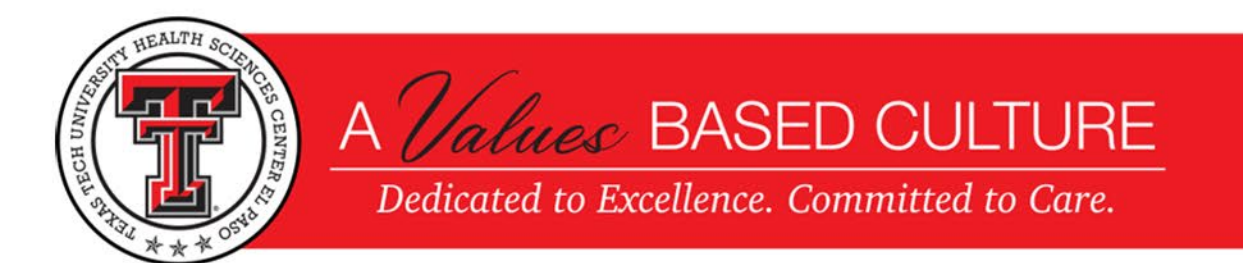

# WORKFLOW

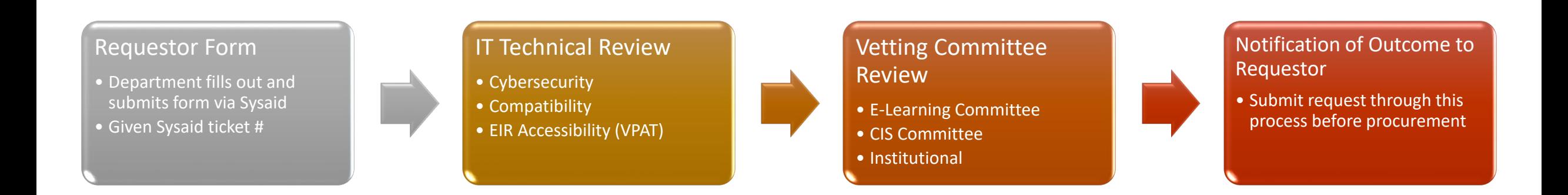

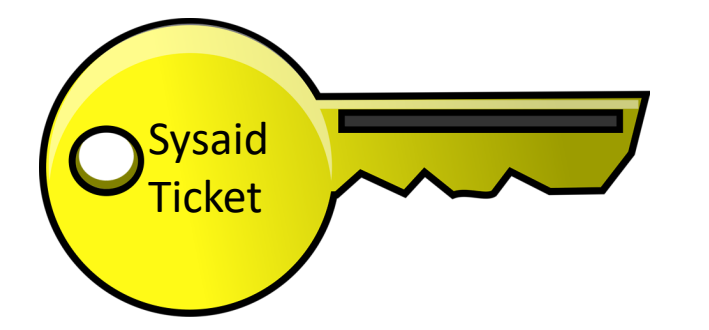

- Ticket is not complete until "Software Approved" notification is received from Sysaid (next slide)
- Attach Sysaid confirmation to requisition as proof application completed IT approval process

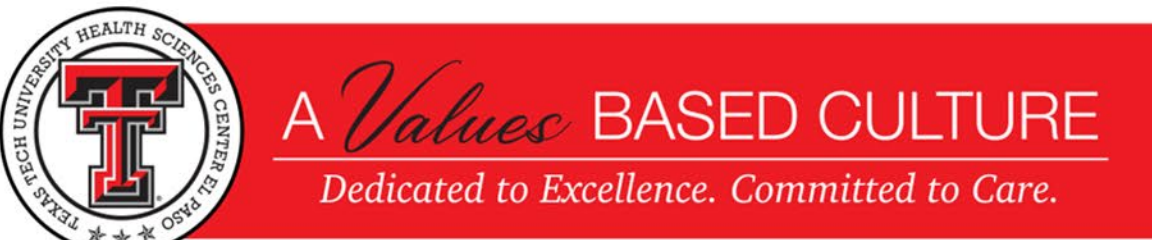

Timestamp: 06/10/2022 08:49:13 From: elp\_svc\_sysaid@ttuhsc.edu To: TTUHSC\castane4 CC: Subject: Service Record #84413: Software Approved Body:

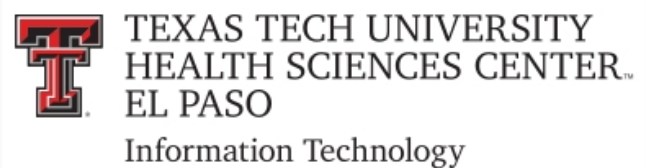

Dear Jose Castaneda,

Below is a summary of your IT Service Desk ticket:

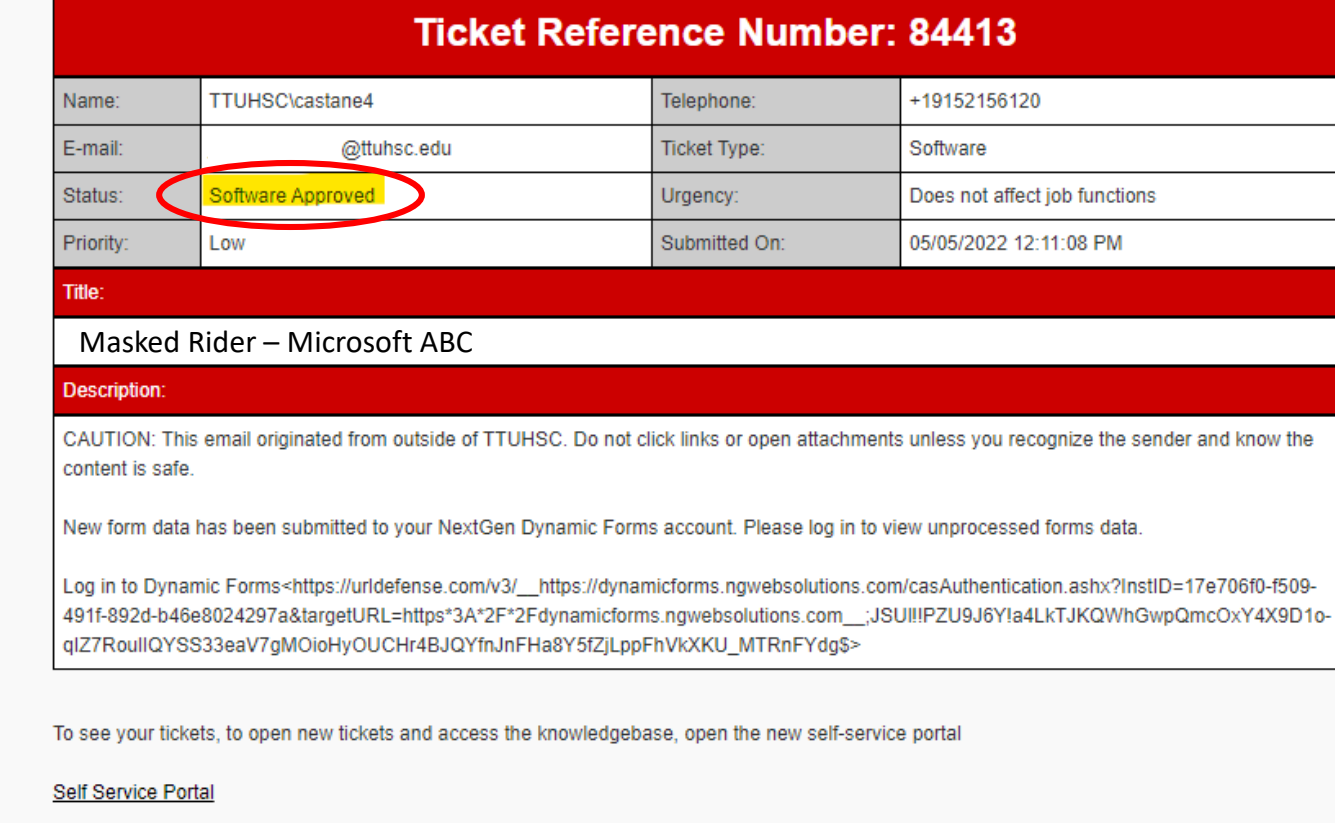

Best regards,

**IT Service Desk** 

#### [NAVIGATION IN HELP DESK THE SELF-SERVICE PORTAL](https://ttuhscep.sysaidit.com/servicePortal/)

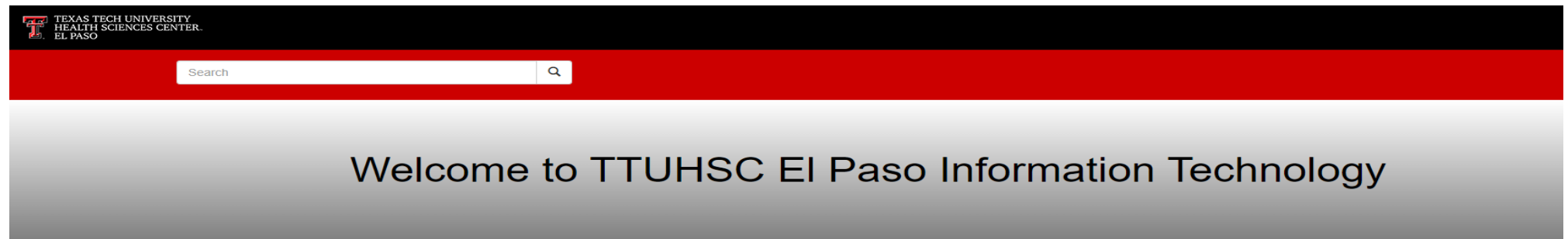

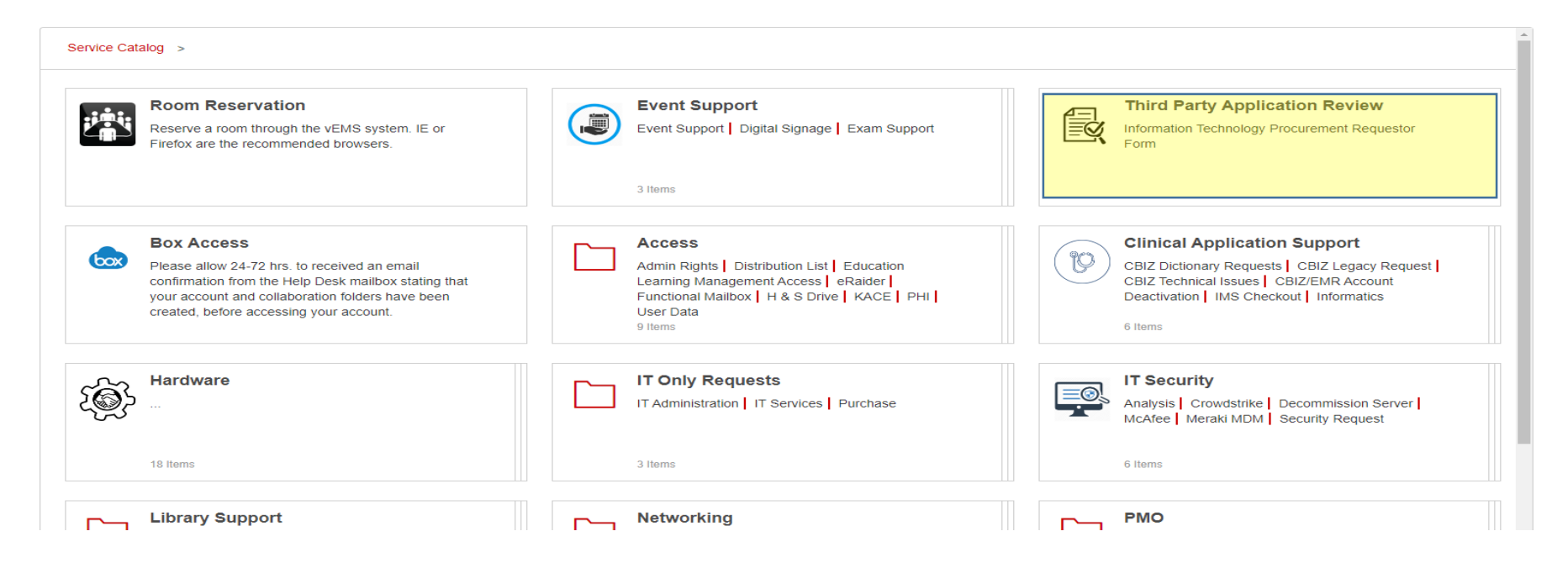

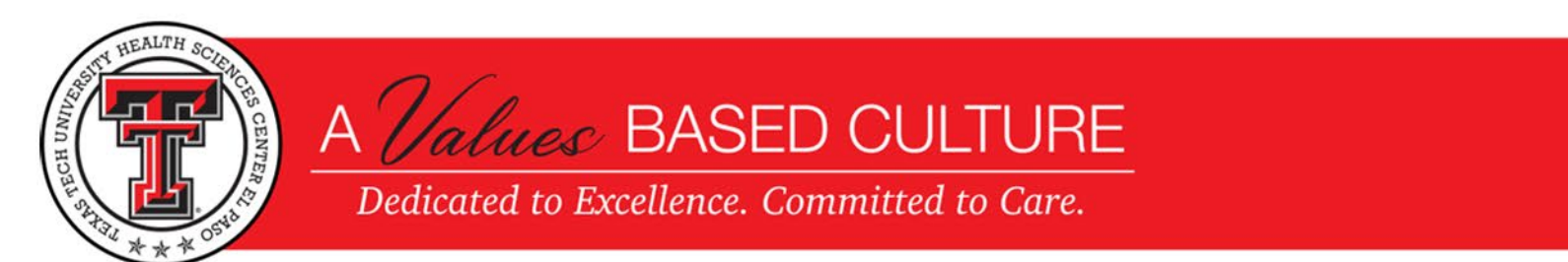

### [NAVIGATION FROM INFORMATION TECHNOLOGY HOME PAGE](https://elpaso.ttuhsc.edu/it/default.aspx)

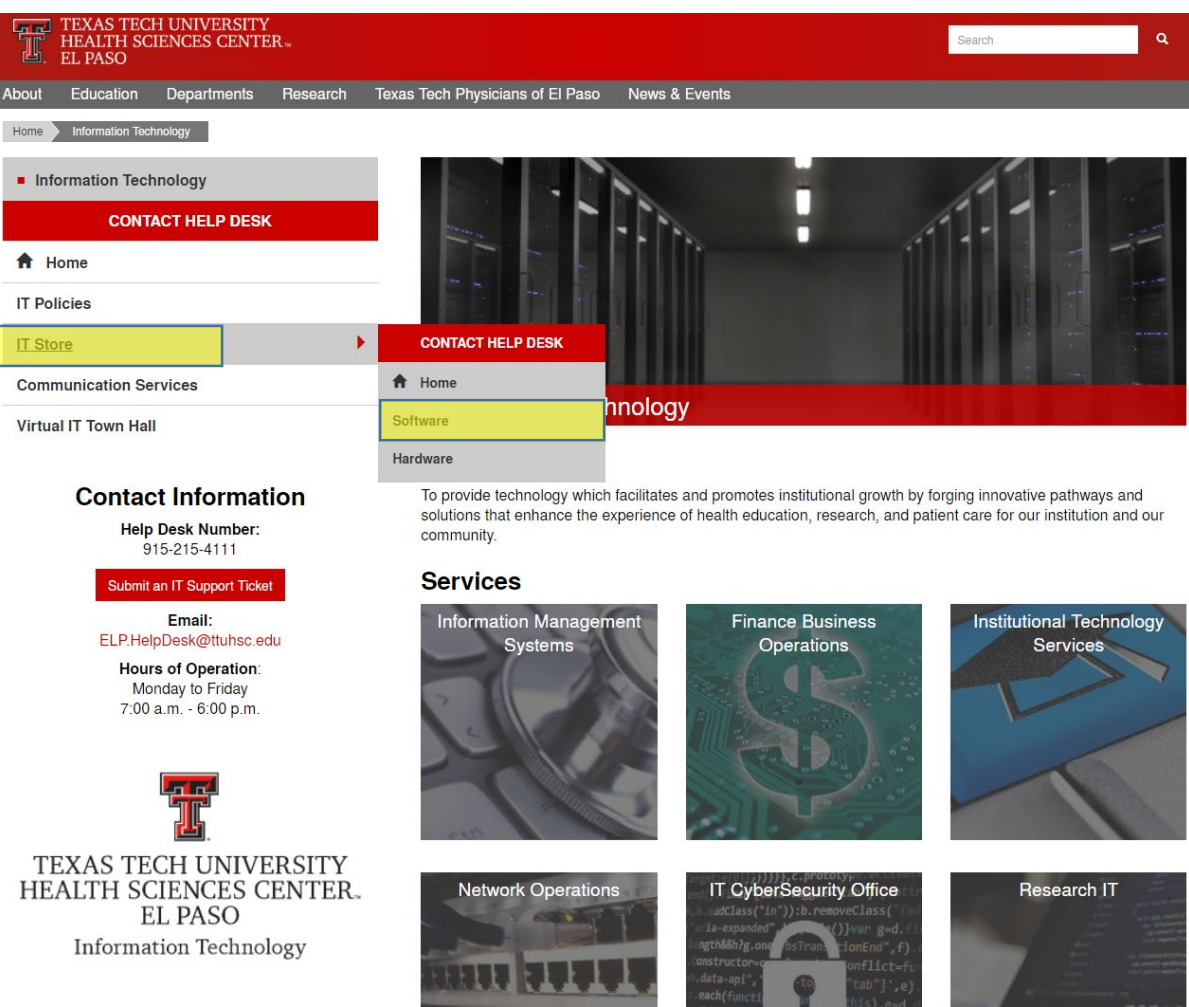

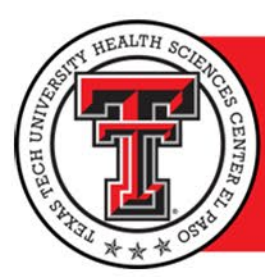

A *Values* BASED CULTURE

Dedicated to Excellence. Committed to Care.

#### QUESTIONS?

For assistance, please contact:

▶ IT Help Desk 915-215-4111 or [ELP.HelpDesk@ttuhsc.edu](mailto:ELP.HelpDesk@ttuhsc.edu)

IT Assurance 915-215-5304 or [ElPasoITAssurance@ttuhsc.edu](mailto:ElPasoITAssurance@ttuhsc.edu)

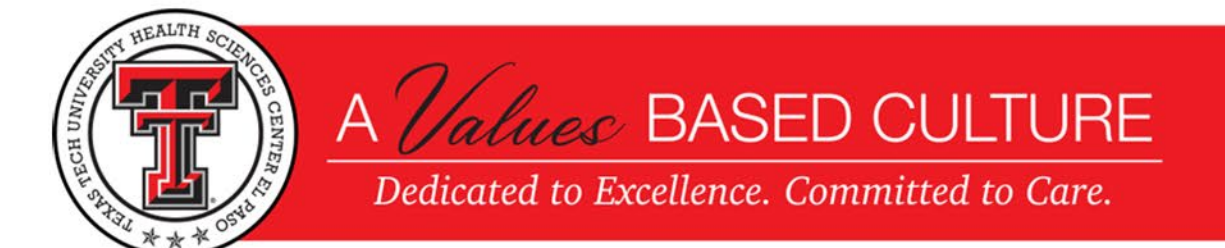